Dell Lifecycle Controller Integration 1.3 for Microsoft System Center Configuration Manager Version 1.3

# **Release Notes**

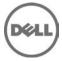

Dell Lifecycle Controller Integration for Microsoft System Center Configuration Manager (DLCI for ConfigMgr) enables the administrators to use the ConfigMgr console to leverage the remote enablement capabilities of Dell Lifecycle Controller (LC), available as part of the integrated Dell Remote Access Controller (iDRAC).

#### What's New

- \* Platform Restore task for Exporting or Importing system profiles to System's vFlash card or to an external location.
- \* Configuring Part Replacement properties for a system or a collection.
- \* View and export the Lifecycle Controller logs for a collection.
- \* Configure Network Interface Cards (NICs) and Converged Network Adapters(CNAs) for all the systems in a collection.
- \* Configure iDRAC for all the systems in a collection.
- \* Firmware updates for a system or a collection from Dell's FTP site(ftp.dell.com).
- \* Schedule the Firmware updates for a system or a collection.
- \* Import Lifecycle Controller enabled Dell PowerEdge servers in to ConfigMgr manually.
- \* Import system variables (present in a Comma Separated Values (CSV) file) to systems provisioned in the ConfigMgr console.
- \* Support for Active Directory based authentication for iDRAC to discover, view and configure systems.
- \* Configure Certificate Authority(CA) and Common Name(CN) verification checks for DLCI communication with targets.

### Hardware and Software Requirements

For information on hardware and software requirements, installing, uninstalling, upgrading, modifying, or repairing the DLCI 1.3 for ConfigMgr, refer the Installation Guide which is part of the DLCI 1.3 download package.

### Supported Target Systems and Operating Systems

For the list of Dell systems and operating systems (Windows only) that can be deployed on the target systems using DLCI, see the "Lifecycle Controller - Supported Dell Systems and Operating Systems" section in the "Dell Systems Software Support Matrix" available at support.dell.com/manuals.

On the Manuals page, click Software > Systems Management > Dell OpenManage Releases. Select the relevant OpenManage release version and click DellSystem Software Support Matrix.

#### Supported iDRAC Versions on Target Systems

The recommended iDRAC versions are:

- \* iDRAC version 1.80 and higher for Monolithic system
- \* iDRAC version 3.32 and higher for Modular systems

The minimum supported iDRAC versions are:

\* iDRAC version 1.2 for Monolithic systems

\* iDRAC version 2.2 for Modular systems

Note: To use the new features that are included in DLCI version 1.3, you must have the latest firmware versions for Monolithic and Modular systems available on the Dell Support website at **support.dell.com**.

#### Supported CNA Manufacturers

Following are supported CNAs for Broadcom and QLogic:

Broadcom: M710HD Dual Port 10Gig 57712 NDC

QLogic: Qlogic QME8242 10GbE Embedded Mezz Card.

#### Notes

\* When you deploy an operating system on a target system with iDRAC configured in a shared network mode, the Windows PE environment may fail to startup on the network drivers, causing the system to restart before reaching the task sequence.

\* If the Lifecycle Controller of a system is in use, the system is not discovered.

\* If the iDRAC version is older than the supported versions in any of the target systems, the Boot to vFlash option in the Deploy Operating Systems workflow may fail.

\* When you are deploying an operating system using the Launch Config utility, the advertisements of the task sequence are not displayed on the screen.

\* If the target system has an older version of BIOS that does not support a particular method, the following error message is displayed in the DLCTaskManager.log file:"Installed BIOS version does not support this method".

\* If the Lifecycle Controller of the target system is locked by another process, the following error message is displayed in the DLCTaskManager.log file: "Lifecycle Controller is being used by another process".

\* If you do not enter the service tag name of the target system correctly, the discovery and handshake fails and the following error message is displayed: "[Server Name] - Handshake - getCredentialsInternal():[Server Name]: NOT AUTHORIZED: No credentials returned".

\* To deploy Microsoft Windows Server 2003 operating systems using the Apply Drivers from LC option, ensure that there is a fallback step to install drivers from ConfigMgr else the deployment fails.

\* During Discovery and Handshake, the DPS. log displays an empty "Site code:" followed by a cryptography exception.

\* During Discovery and Handshake, the DPS.log displays numerous messages "createDellCollecions() Either Connection Mgr param is NULL or Collection not yet created".

\* The System Viewer utility does not display the latest RAID configuration. To view the latest configuration re-launch the System Viewer utility.

\* The modular systems cannot use the hostname in the path to the Common Internet File System (CIFS) share but monolithic systems can use the hostname. Use the IP address instead of hostname.

## **Open Issues and Resolutions**

\* The Advertise option does not appear in an existing task sequence after uninstalling and reinstalling DLCI for ConfigMgr. To advertise the task sequence, edit the task sequence and correct if there are any errors.

\* If Active Directory (AD) authentication is used for communicating with iDRAC on modular servers, ensure the iDRAC version is upgraded to 3.32.

Affected version: DLCI 1.3 with iDRAC 3.30 (or earlier)

\* If the host system has Lifecycle Controller version 1.5, ensure that while configuring username as part of iDRAC configuration, the username length is less than 16.

Affected version: DLCI 1.3 with Lifecycle Controller 1.5

\* If the host system has Lifecycle Controller version 1.5, RAID configuration of H200 controller using DLCI 1.3 does not work correctly. Upgrade to Lifecycle Controller firmware version 1.5.1.

Affected version: DLCI 1.3 with Lifecycle Controller 1.5

\* If the host system has Lifecycle Controller version 1.4, and RAID configuration fails, upgrade to Lifecycle Controller firmware version 1.5.1.

Affected version: DLCI 1.3 with Lifecycle Controller 1.4

\* While performing firmware updates from ftp.dell.com for PowerVault NX300 host systems with DLCI version 1.3 and Lifecycle Controller version 1.5, upgrade to Lifecycle Controller version 1.5.1.

\* Before starting Hardware Configuration and Operating System Deployment or a Firmware Update task on a collection or a system, ensure that there no tasks currently running for the collection.

#### **Corrected Problems**

The following problems were reported in earlier releases and have been corrected in this release.

\* The Create Lifecycle Controller Boot Media option may fail if you have not specified the local folder locations for source and destination folders.

# **Global Support**

For information on technical support, visit www.dell.com/contactus.

For more information on the resolutions for the above issues, see the Issues and Resolutions section of the Dell Lifecycle Controller Version 1.3 for Microsoft System Center Configuration Manager User's Guide, available on the Dell Support site at support.dell.com/manuals.

For information on documentation support, visit support.dell.com/manuals. On the Manuals page, click Software ->Systems Management. Click on the specific product on the right-side to access the documents.

#### Information in this document is subject to change without notice. © 2011 Dell Inc. All rights reserved.

Reproduction of these materials in any manner whatsoever without the written permission of Dell Inc. is strictly forbidden.

Trademarks used in this text: Dell<sup>TM</sup>, the Dell logo, and EqualLogic<sup>TM</sup> are trademarks of Dell Inc.; Microsoft®, Windows®, and Windows Vista®, Windows Server®, System Center Configuration Manager are either trademarks or registered trademarks of Microsoft Corporation in the United States and/or other countries.

Other trademarks and trade names may be used in this document to refer to either the entities claiming the marks and names or their products.

Dell Inc.disclaims any proprietary interest in trademarks and trade names other than its own. Other trademarks and trade names may be used in this publication to refer to either the entities claiming the marks and names or their products. Dell Inc. disclaims any proprietary interest in trademarks and trade names other than its own.

2011 – 11 Rev. A00